00000

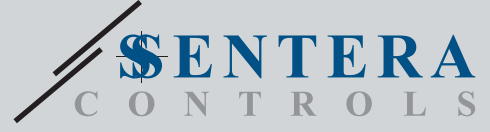

TGWM

# Puerta de enlace a través de Internet para dispositivos de Sentera

00000

### **Características principales**

- Power over Modbus. Su alimentación es 24 VDC. La alimentación y la comunicación Modbus RTU con los dispositivos conectados se conectan a través de una toma RJ45
- La actualización del firmware se realiza a través de Wi-Fi
- La transmisión de datos desde y hacia Internet se realiza a través de Wi-Fi (WLAN 802.11 b/g/n)
- Batería 'backup' para reloj de tiempo real, en caso de que se produzca una interrupción de la alimentación.
- Indicaciones LED: Conectado, Error, Modo de bootloader
- Protocolo MQTT implementado
- Admite los siguientes modos: Cliente TCP/Cliente UDP/Cliente HTTP
- Caja: Para montaje en carril DIN, de plástico ABS, UL94-V0, gris RAL 7035

#### **Área de uso**

• Conexión de los dispositivos de Sentera a la plataforma de datos SenteraWeb

- Puerta de enlace a Interner para actualizaciones del firmware a través de la plataforma en línea SenteraWeb Base de datos de servicios
- Modificar puntos de ajuste (setpoints), rangos y otros parámetros de los dispositivos subordinados (slaves) conectados.
- Monitorear y guardar datos a través de la plataforma de HVAC en línea SenteraWeb
- Puerta de enlace a Interner para alertas y notificaciones (por ejemplo, notificación de filtro obstruido, alerta de avería de motor, etc.)

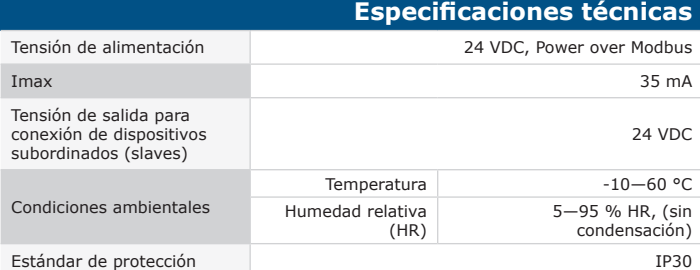

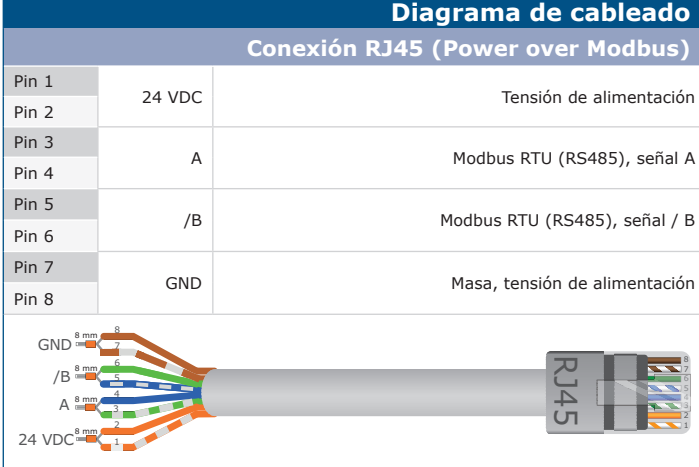

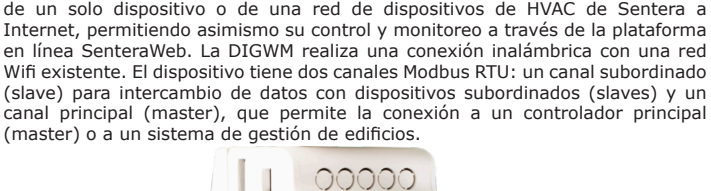

La DIGWM es una Puerta de enlace a través de Internet, que posibilita la conexión

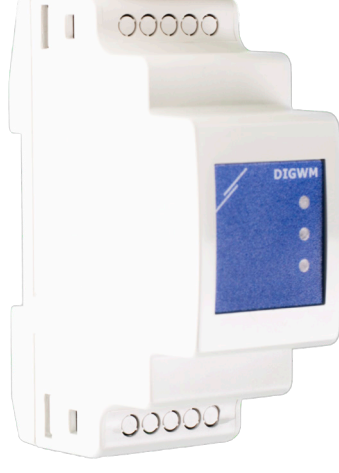

#### **Estándares**

CE

• EMC directive 2014/30/EU

-EN 61326-1:2013 Electrical equipment for measurement, control and laboratory use - EMC requirements - Part 1: General requirements -EN 55011:2009 Industrial, scientific and medical equipment - Radio-frequency disturbance characteristics - Limits and methods of measurement Amendment

A1:2010 to EN 55011

-EN 55024:2010 Information technology equipment - Immunity characteristics - Limits and methods of measurement

-EN 50561-1:2013 Power line communication apparatus used in low-voltage installations – Radio disturbance characteristics – Limits and methods of measurement – Part 1: Apparatus for in-home use

#### • LVD directive 2014/35/EU:

-EN 60950-1:2006 Information technology equipment - Safety - Part 1: General requirements Amendments AC:2011, A11:2009, A12:2011, A1:2010 and A2:2013 to EN 60950-1

-EN 62311:2008 Assessment of electronic and electrical equipment related to human exposure restrictions for electromagnetic fields (0 Hz—300 GHz)

• Radio equipment directive 2014/53/EU:

-EN 300 328 V2.1.1 Wideband transmission systems; Data transmission equipment operating in the 2,4 GHz ISM band and using wide band modulation techniques; Harmonised Standard covering the essential requirements of article 3.2 of Directive 2014/53/EU

- ETSI EN 301 489-1 V2.1.1 (2017-02) Electromagnetic Compatibility (EMC)standard<br>for radio equipment and services; Part 1: Common technical requirements;<br>Harmonised Standard covering the essential requirements of article 3.1 Directive 2014/53/EU and the essential requirements of article 6 of Directive
- 2014/30/EU<br>
 ETSI EN 301 489-17 V3.1.1 (2017-02) Electromagnetic Compatibility (EMC)<br>
standard for radio equipment and services; Part 17: Specific conditions for<br>
Broadband Data Transmission Systems; Harmonised Standard c
- WEEE 2012/19/EU

• RoHs Directive 2011/65/EU -EN IEC 63000:2018 Technical documentation for the assessment of electrical and electronic products with respect to the restriction of hazardous substances

SENTERA

DIGWM Puerta de enlace a través de Internet para dispositivos de Sentera

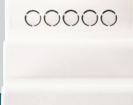

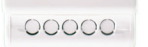

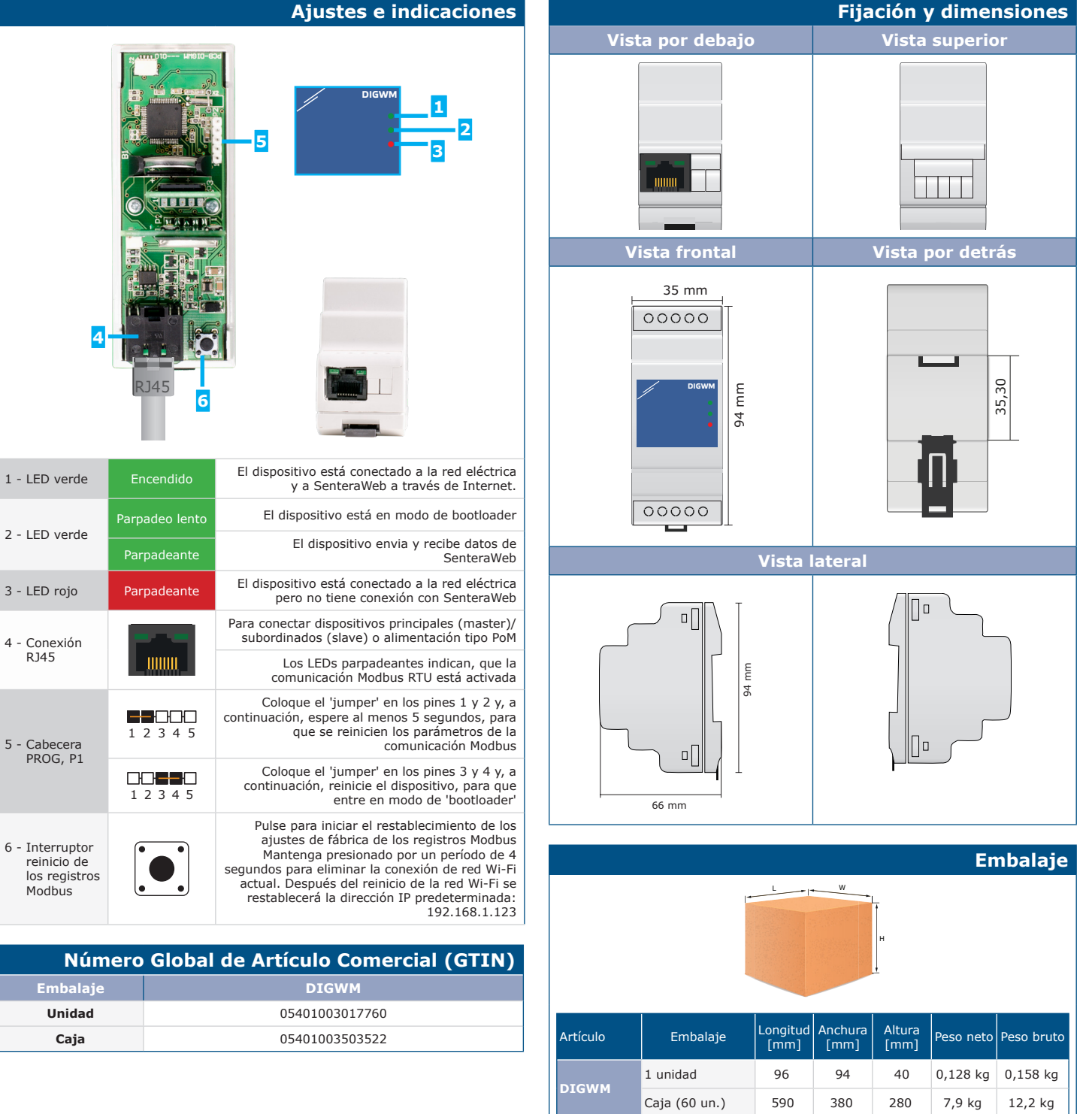

 $\overline{5}$ 

 $6<sub>1</sub>$ 

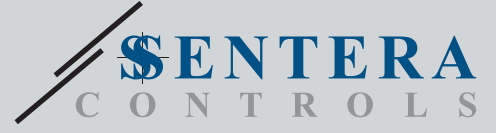

DIGWM

00000

Puerta de enlace a través de Internet para dispositivos de Sentera

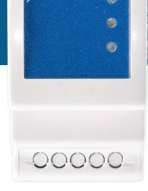

## **Ejemplo de aplicación RDPU Regulador para apli-caciones HVAC OCMFM-R Sensor inteligente para condiciones extremas DRPS8 Módulo de fuente DIGWM Puerta de enlace a Internet de alimentación de Sentera**  $0.00000$ ............ **Modbus RTU + 24 VDC** $\circ$ **A** AA **Internet DTS-M**  ಠ  $\overline{1}$ **Sensor digital de**  ............. **tempera-tura para Base de Datos del Ser-vidor Web de Sentera Modbus RTU + 24 VDC conductos RCMFM-2R Modbus RTU + 24 VDC Modbus RTU + 24 VDC Sensor inteligente para habitaciones**   $\ddot{\cdot}$ **Modbus RTU + 24 VDC**